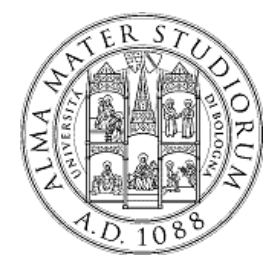

**University of Bologna Dipartimento di Informatica – Scienza e Ingegneria (DISI) Engineering Bologna Campus**

# Class of **Computer Networks M** or **Infrastructures for Cloud Computing and Big Data**

*Global Stream Processing*

**Luca Foschini**

Academic year 2016/2017

### **Stream Processing**

There is more and more interest on stream processing … so

More and more set of tools are available to express and design a **complex streaming architecture** to be immediately deployed

- Apache Storm
- Yahoo S4

…

### **Stream Processing Challenge**

#### • **Large amounts of data**  Need for **real-time views of data**

- Social network trends, e.g., Twitter real-time search
- Website statistics, e.g., Google Analytics
- Intrusion detection systems, e.g., in most datacenters

### • **Process large amounts of data with latencies of few seconds with high throughput**

### **Not MapReduce**

**The out-of-line workflow is not suitable at all** The typical **Batch Processing**  $\rightarrow$  Need to wait for entire computation on large dataset before completing

In general those approaches are not intended for long-running stream-processing

# **Stream processing model**

#### **Stream processing manages**:

- **Allocation**
- **Synchronization**
- **Communication**

Applications that benefit most of the streaming model with requirements:

- **High computation resource intensive**
- **Data parallelization**
- **Data time locality**

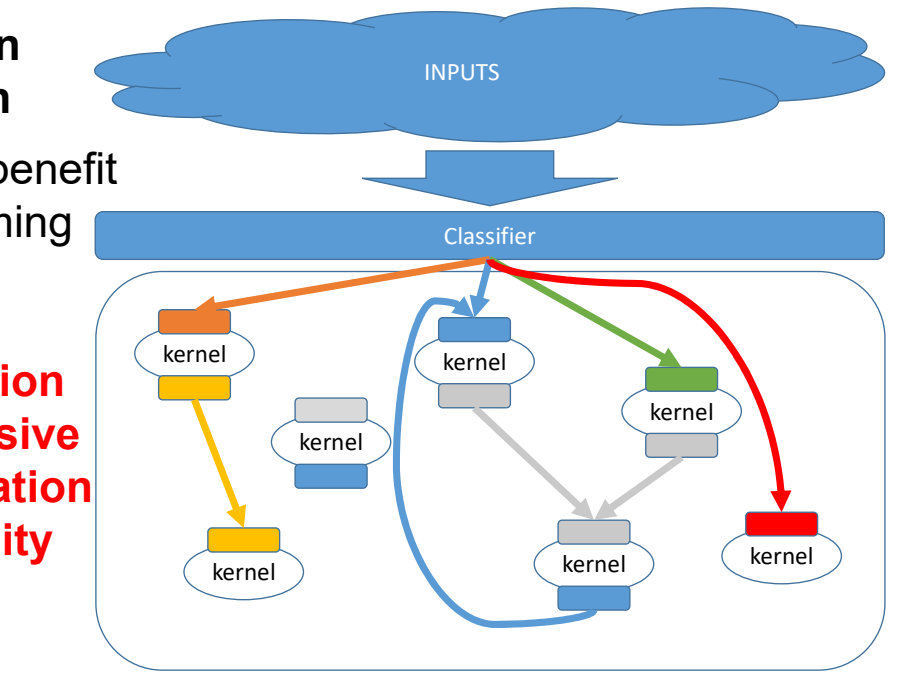

# **Stream processing support functions**

We need **available some basic func**tions that can help in **mapping the concepts** we need to express

Storm is fast in **processing over a million tuples per second per node**: it is **scalable, fault-tolerant, respecting SLA** over data to be processed

Main functions must support the **stream processing**  model:

- **Resource allocation**
- **Data classification**
- **Information routing in flows**
- **Management of execution/processing status**

## **Storm**

- **Apache** Project **http://storm.apache.org**/
- Highly active **Java base**d JVM project
- **Multiple languages** supported via user API
	- Python, Ruby, etc.
- Over 50 companies use it, including
	- **Twitter**: for personalization, search
	- **Flipboard**: for generating custom feeds
	- Spotify, Groupon, Weather Channel, WebMD, etc.

# **Storm Core Components**

The Storm architecture is based on

- **Tuples**
- **Streams**
- Spouts
- Bolts
- Topologies
- …

# **Tuple**

#### **The tuple is an ordered list of elements**

**Tuple** 

- E.g., <tweeter, tweet>
	- E.g., <"Miley Cyrus", "Hey! Here's my new song!">
	- E.g., <"Justin Bieber", "Hey! Here's MY new song!">
- E.g., <URL, clicker-IP, date, time>
	- E.g., <coursera.org, 101.102.103.104, 4/4/2014, 10:35:40>
	- E.g., <coursera.org, 101.102.103.105, 4/4/2014, 10:35:42>

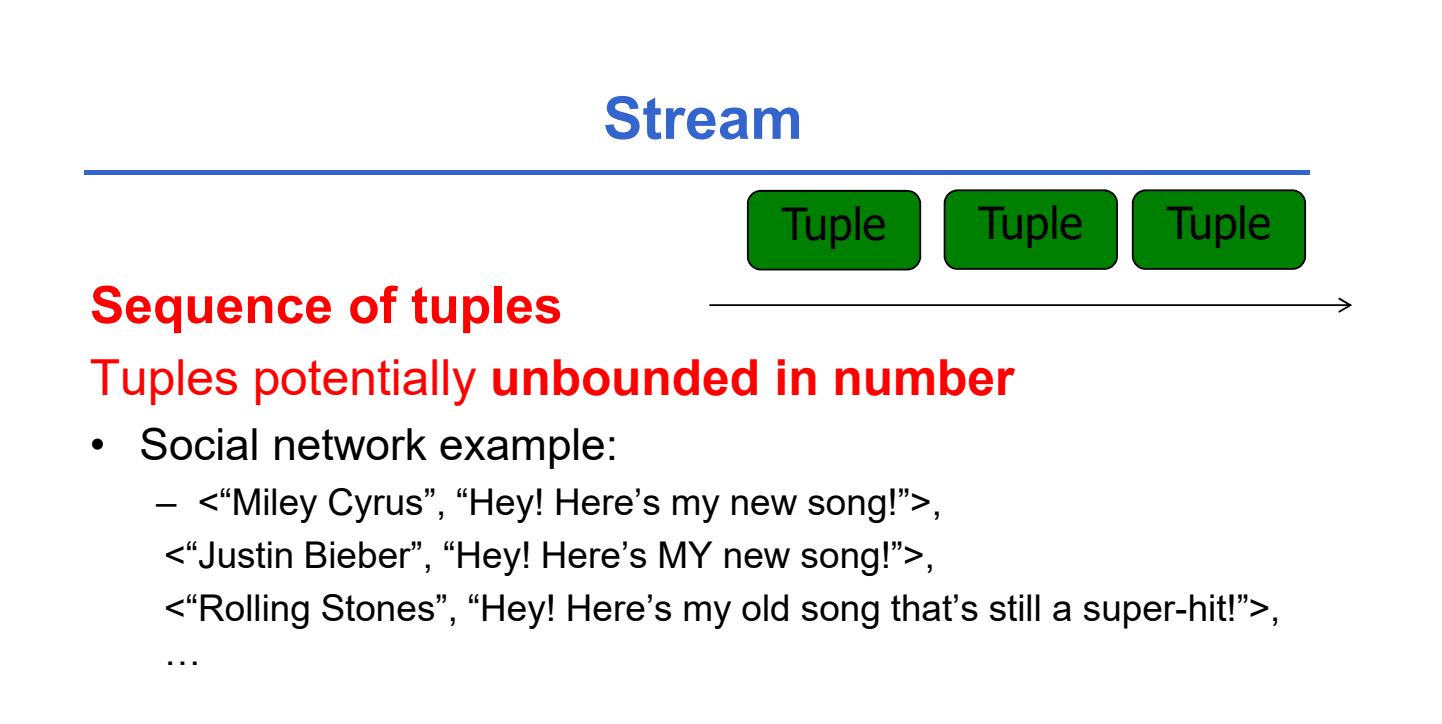

- Website example:
	- <coursera.org, 101.102.103.104, 4/4/2014, 10:35:40>, <coursera.org, 101.102.103.105, 4/4/2014, 10:35:42>, …

# **Spout**

One **spout is a Storm entity** (process) that is a source of streams

• Often reads from a crawler or DB

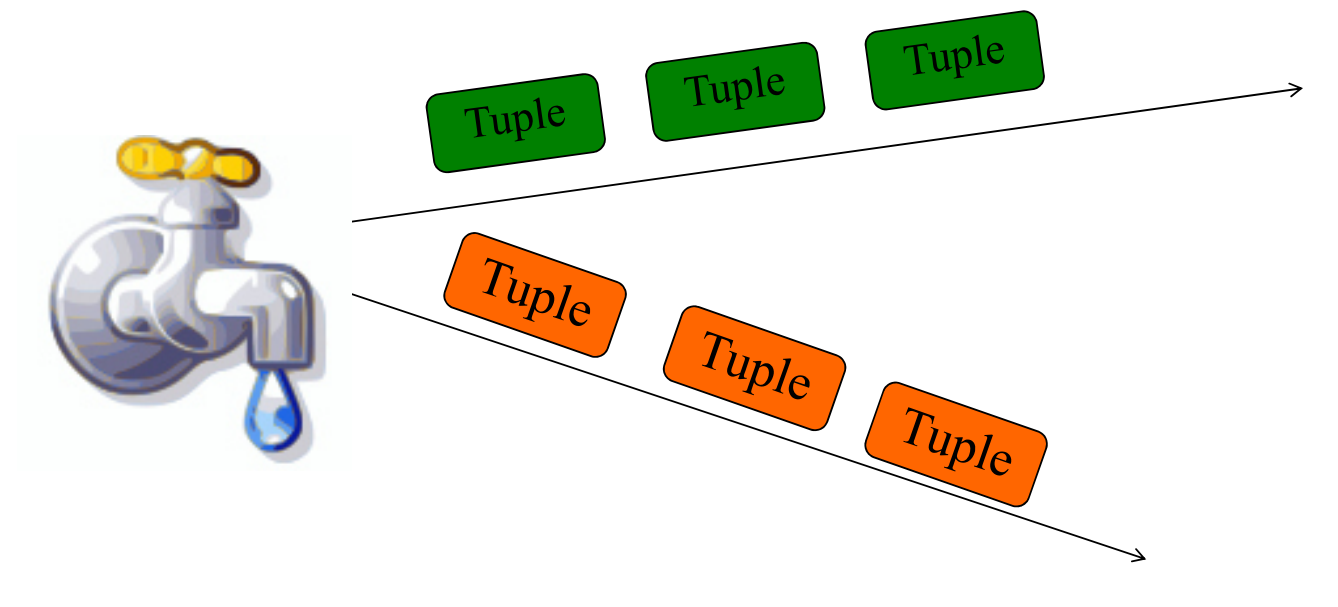

### **Bolt**

#### A **bolt is a Storm entity** (process) that

• Processes input streams

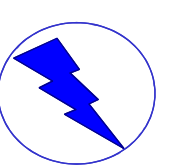

• Outputs more streams for other bolts

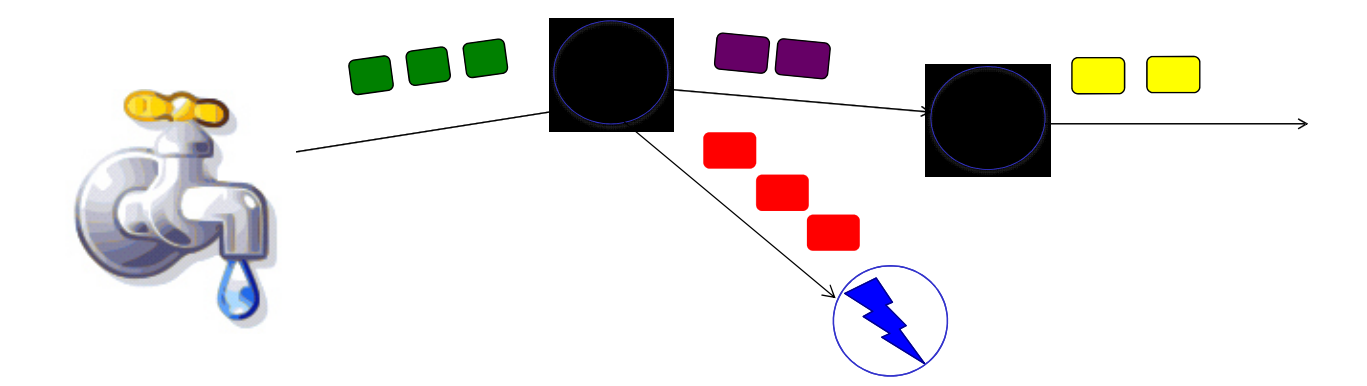

# **Topology**

### A **directed graph** of **spouts** and **bolts** (and output bolts)

• Corresponds to a Storm "application"

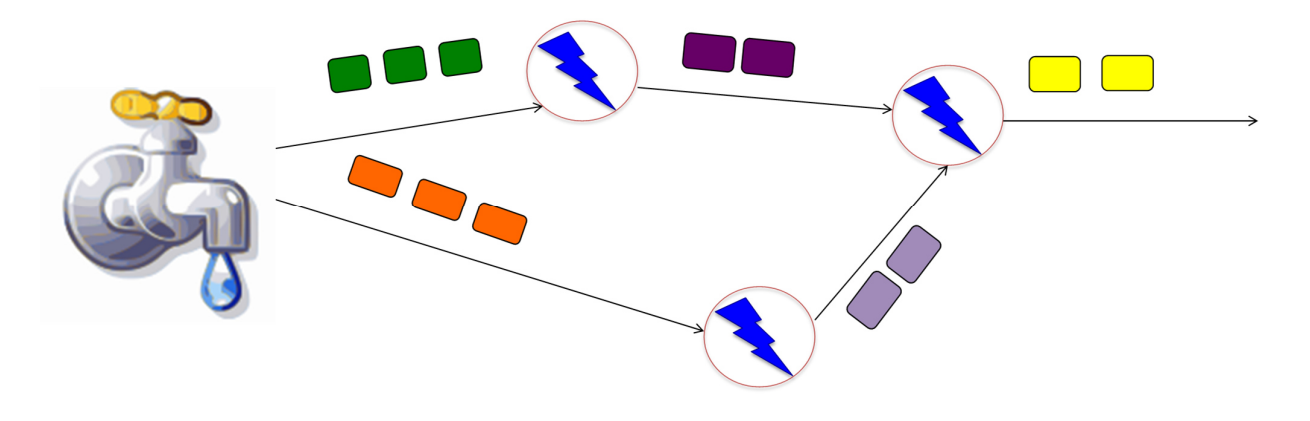

# **Topology**

A **Storm topology** may define an architecture that can also have **cycles** if the application needs them

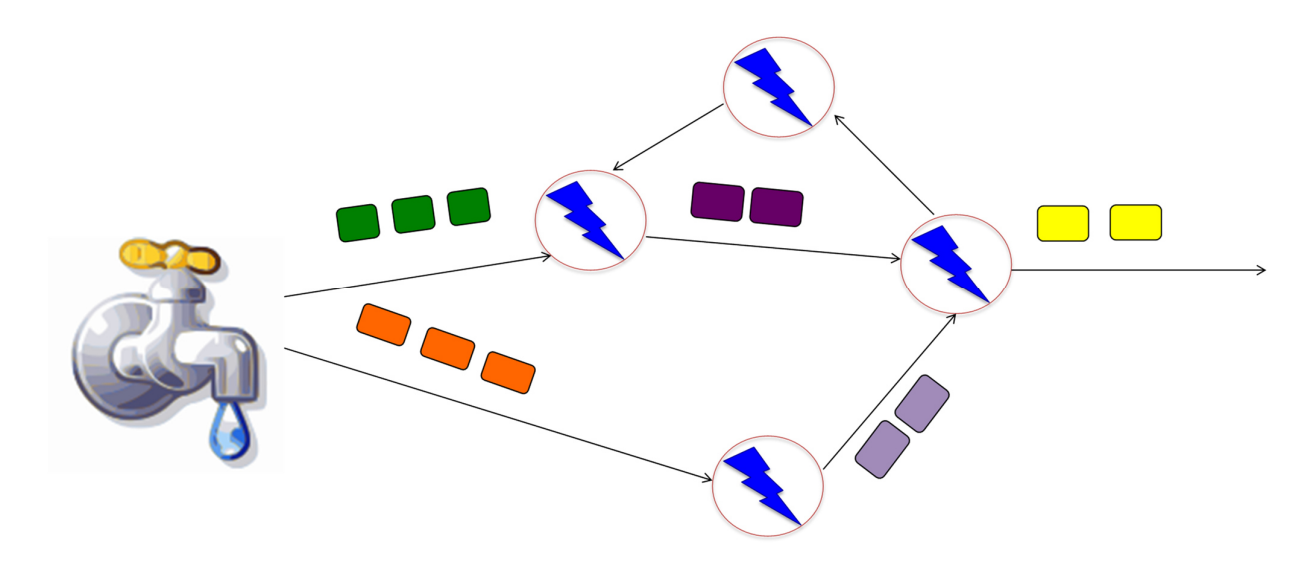

### **Bolts come in many Flavors**

Operations that can be performed

- **Filter**: forward only tuples which satisfy a condition
- **Joins**: When receiving two streams A and B, output all pairs (A,B) which satisfy a condition
- **Apply/transform**: Modify each tuple according to a function
- …And many others

### **But bolts need to process a lot of data**

• Need to make them fast

### **Parallelizing Bolts**

- **Storm** provides also **multiple processes ("tasks") that can constitute a bolt**
- **Incoming streams** split among the tasks
- Typically each **incoming tuple goes to one task** in the bolt
	- Decided by "Grouping strategy"
- Three **types of grouping** are popular

### • **Shuffle Grouping**

- Streams are distributed evenly among the bolt's tasks
- Round-robin fashion

### • **Fields Grouping**

- Group a stream by a subset of its fields
- E.g., All tweets where twitter username starts with [A-M, a-m, 0-4] goes to task 1, and all tweets starting with [N- $Z, n-z, 5-9$ ] go to task 2

### • **All Grouping**

- All tasks of bolt receive all input tuples
- Useful for joins

# **Failures behaviour**

### Also **failures can be mapped**

- A tuple is considered failed when its topology (graph) of **resulting tuples fails to be fully processed within a specified timeout (time dimension)**
- **Anchoring**: Anchor an output to one or more input tuples
	- Failure of one tuple causes one or more tuples to be replayed

# **API For Fault-Tolerance (OutputCollector)**

- **Emit** (tuple, output)
	- **Emits an output tuple**, perhaps anchored on an input tuple (first argument)
- **Ack** (tuple)
	- Acknowledge that a bolt **finished** processing a tuple
- **Fail** (tuple)
	- Immediately fail the spout tuple at the root of tuple topology if there is an exception from the database, etc.
- Must Record the **ack/fail of** each tuple
	- Each tuple consumes memory. Failure to do so results in memory leaks.

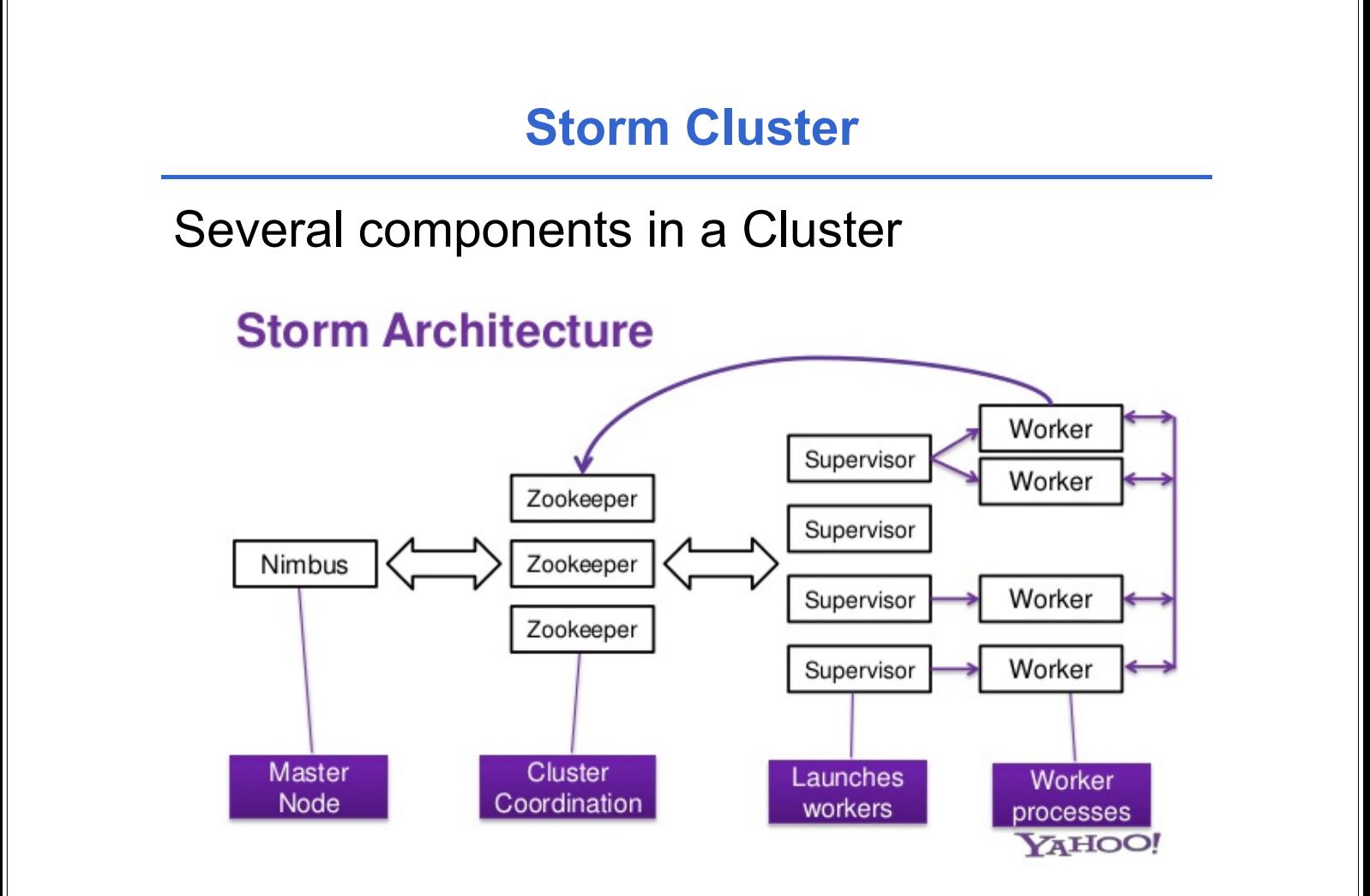

#### **ZooKeeper is an open-source Distributed Coordination Service for Distributed Applications**

- ZooKeeper can propose a unique **memory space to be accessed very fast in reading and writing with quality**  (QoS: replication is paramount and dynamicity too)
- ZooKeeper relieves distributed applications from implementing coordination services from scratch
- Zookeeper exposes a simple set of primitives to implement higher level services for synchronization, configuration maintenance, and groups and naming
- It is easy to program and uses a data model styled after the familiar directory tree structure of file systems. It runs in Java and has bindings for both Java and C

### **Zookeeper**

**ZooKeeper** is seen as **a unique access space with avery fast operations to read and write data with different semantics (FIFO, Atomic, Causal, …)**

**Data are dynamically mapped over several nodes** and **their location can be dynamically adjusted without any actions of clients**

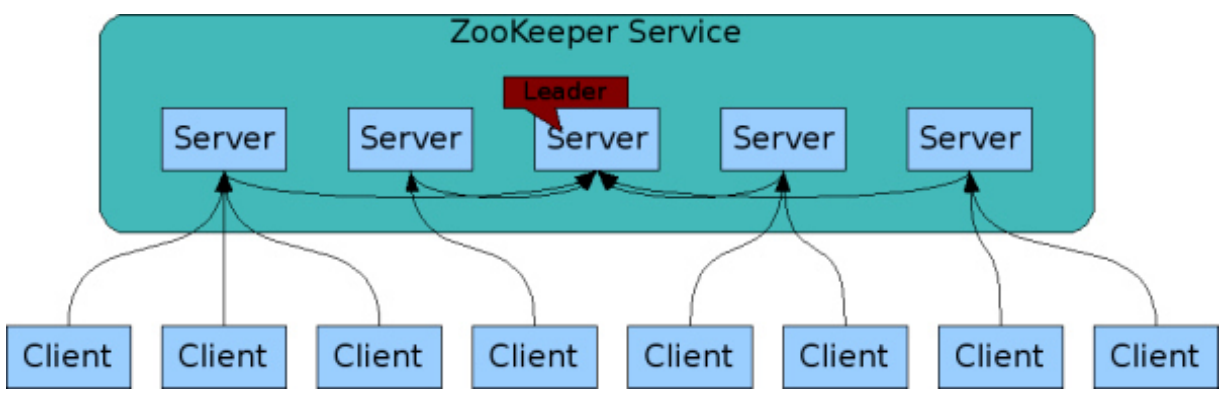

Storm allows to:

- 1. First express your need **in streaming via its components** you can easily define and design
- 2. Secondly, configure your **capacity needs over a real architecture** so to produce a controlled execution
- 3. Then **operate it over different architectures**

# **Storm Cluster**

#### • **Master node**

- Runs a daemon called *Nimbus*
- Responsible for
	- Distributing code around cluster
	- Assigning tasks to machines
	- $\checkmark$ Monitoring for failures of machines

#### • **Worker node**

- Runs on a machine (server)
- Runs a daemon called *Supervisor*
- Listens for work assigned to its machines
- Runs "Executors"(which contain groups of tasks)
- **Zookeeper**
	- Coordinates Nimbus and Supervisors communication
	- All state of Supervisor and Nimbus is kept here

# **Twitter Heron System**

Fixes the inefficiencies of Storm acknowledgementing mechanism (among other things)

By using **backpressure**: a **congested downstream tuple** will ask upstream tuples to slow or stop sending tuples

- 1. **TCP Backpressure**: uses TCP windowing mechanism to propagate backpressure
- 2. **Spout Backpressure**: node stops reading from its upstream spouts
- 3. **Stage by Stage Backpressure**: think of the topology as stage-based, and propagate back via stages
- By using:
	- Spout+TCP, or
	- Stage by Stage + TCP
- Heron beats Storm throughput

### **S4 Platform**

**Simple Scalable Streaming System** (**S4**)

S4 is a **general-purpose, near real-time, distributed, decentralized, scalable, event-driven, modular platform** that allows to implement applications for processing **continuous unbounded streams of data** Design goals:

- **Scalability**
- **Decentralization**
- **Fault-tolerance (partially supported)**
- **Elasticity**
- **Extensibility**
- **Object oriented**

### **S4 Platform - architecture**

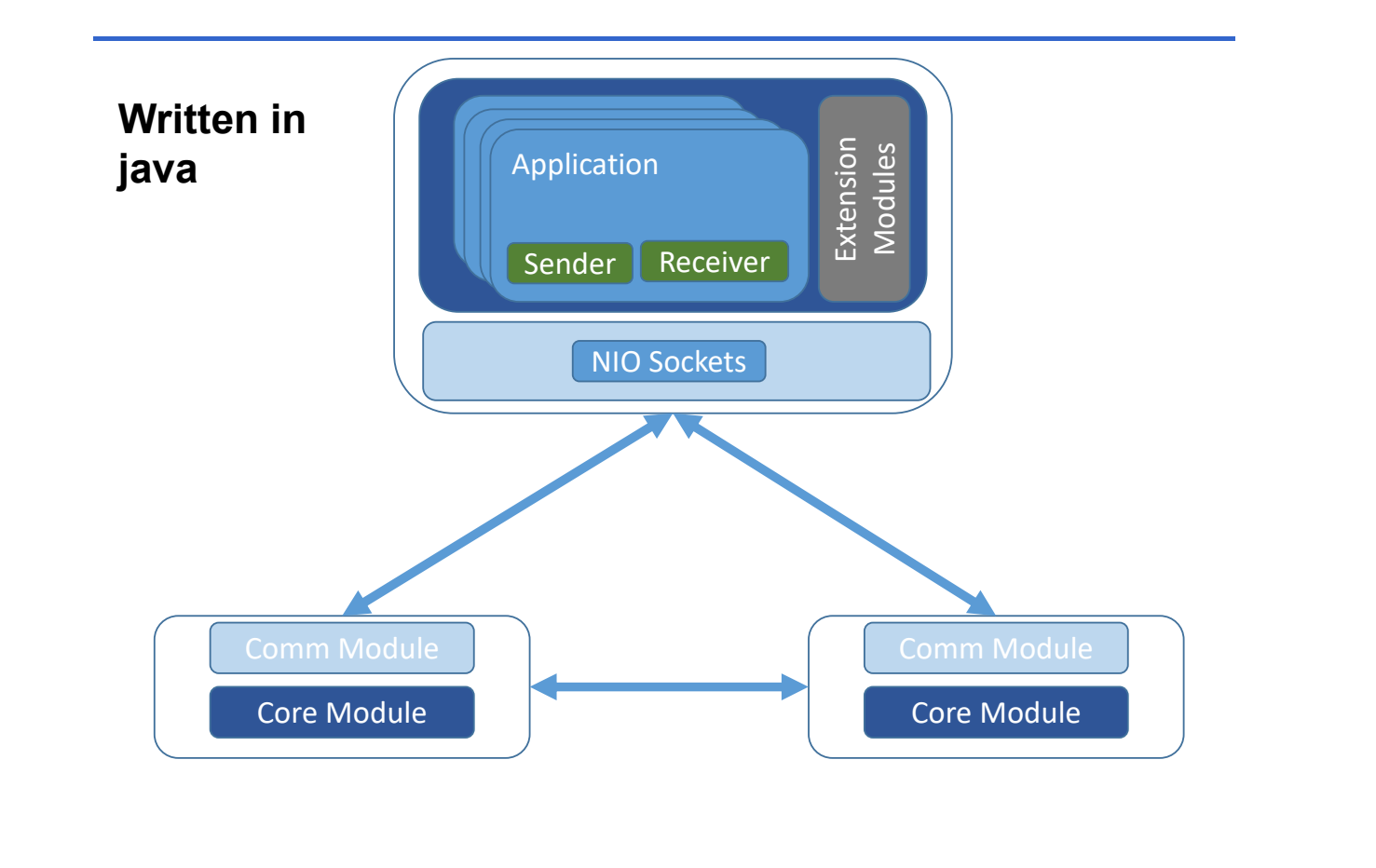

### **S4 Platform - components**

S4 based on several simple components that can be put together

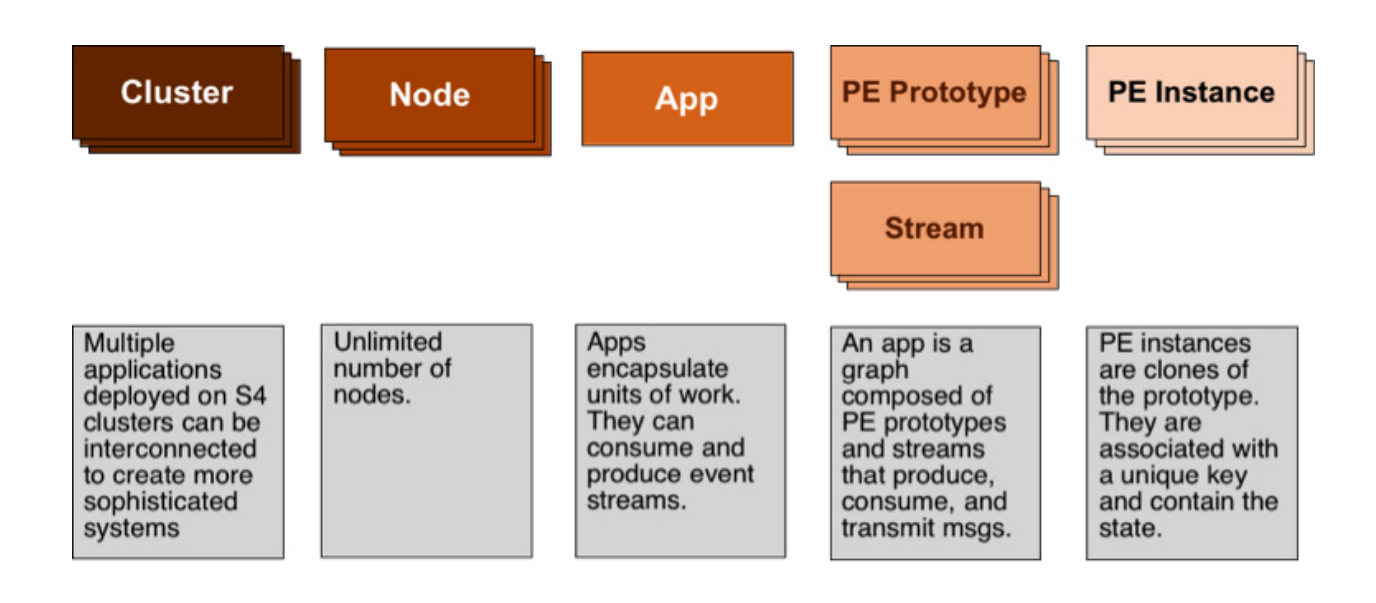

### **S4 Platform - application**

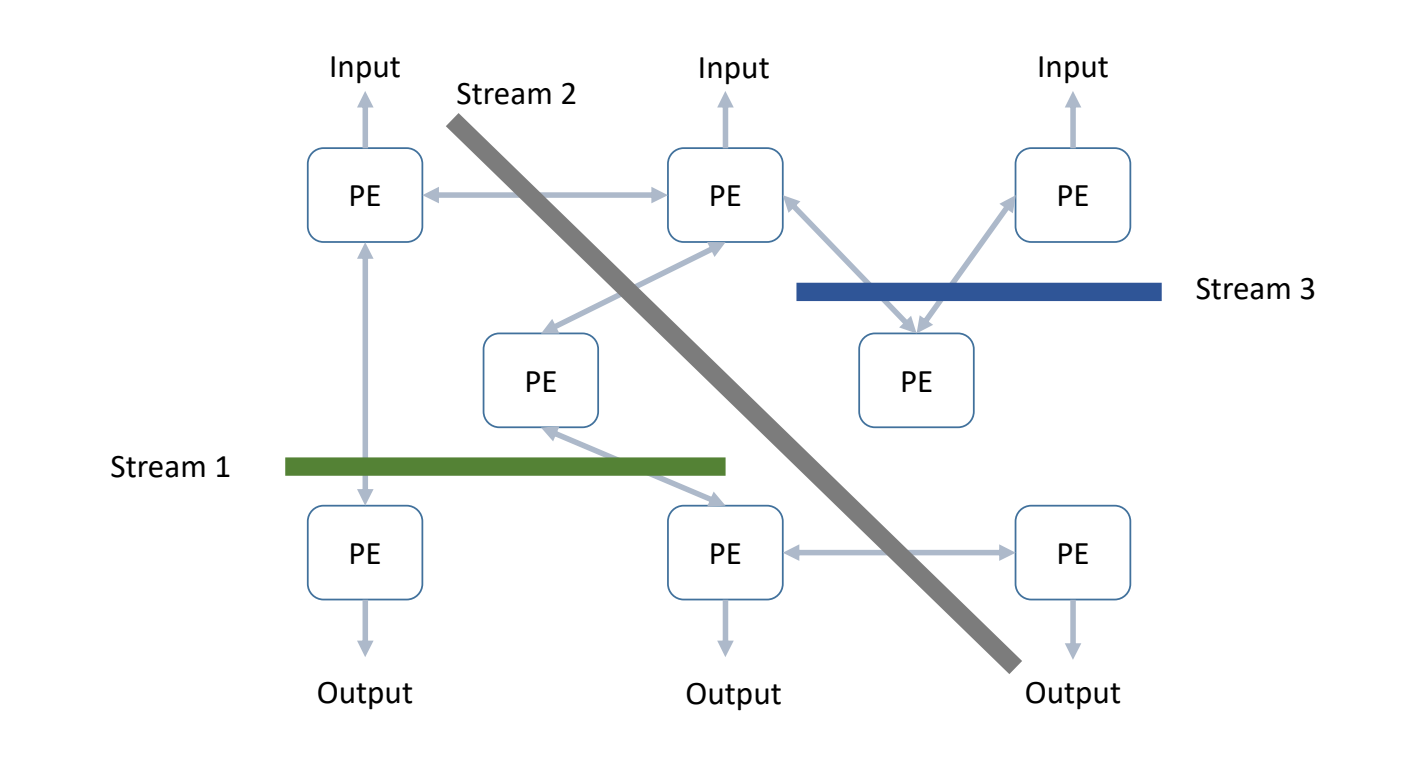

### **S4 Platform – overall view**

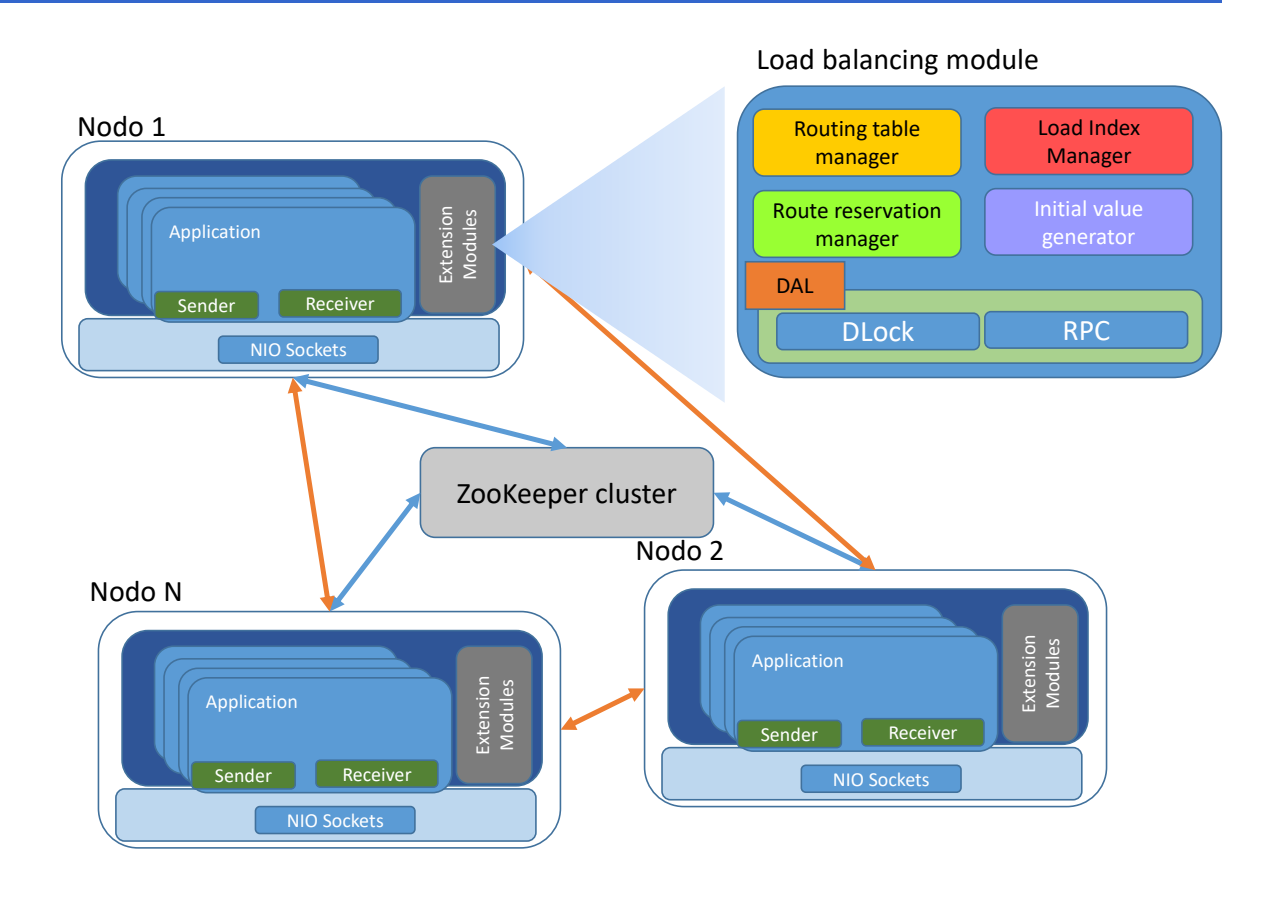

### **Load balancing support & open issues**

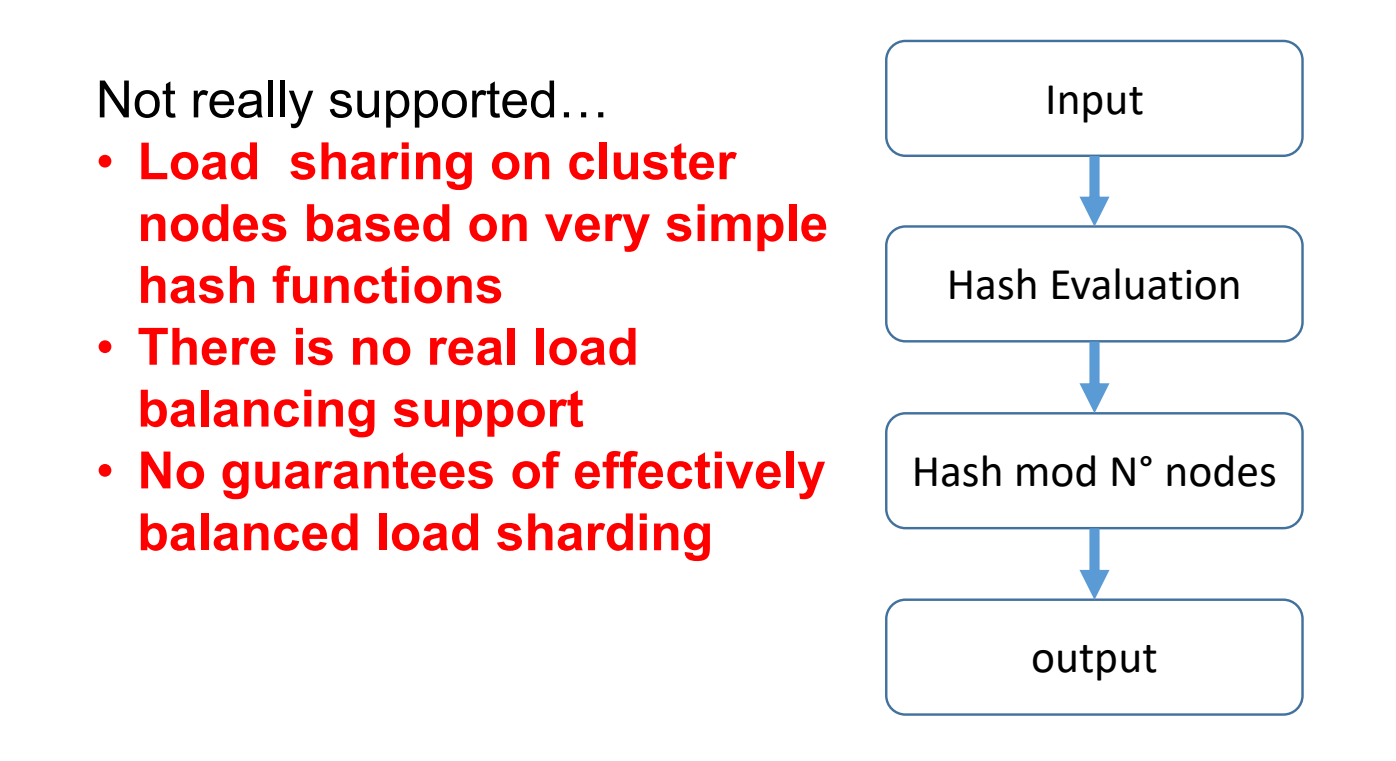

### **An example: Word Count (sounds familiar?)**

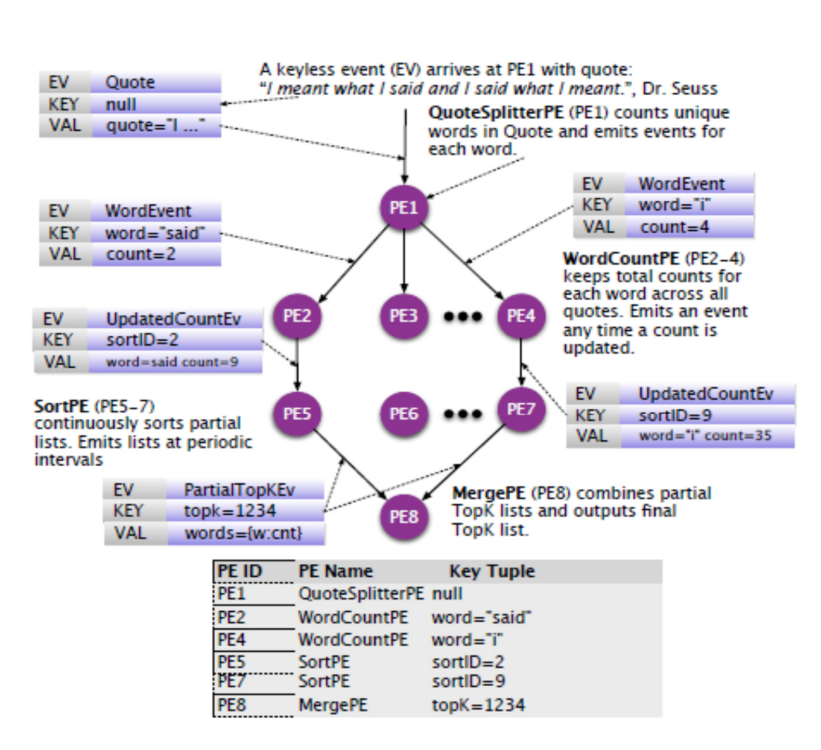

For details, refer to the S4 presentation paper: L. Neumeyer *et al.*, *"S4: Distributed Stream Computing Platform"*, KDCloud 2010